# <span id="page-0-0"></span>Apprendre à programmer à l'école pourquoi et comment

Martin Quinson

16 octobre 2014 Les jeudis du libre

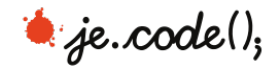

## À propos de moi: Martin Quinson

- <sup>I</sup> Maître de conférences à l'Université de Lorraine (depuis 2005)
- ▶ Cours: Télécom Nancy, Recherches: équipe AlGorille (LORIA = UL/INRIA/CNRS)

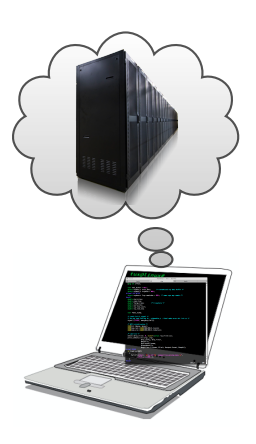

Recherche: Méthodologies expérimentales

- $\triangleright$  Évaluer des applications distribuées (perfs, bugs)
- ▶ Projet Sim Grid: Simulateur de systèmes distribués Modélisation correcte; Simulation efficace
- ▶ Vérification formelle (model-checking)

Enseignements: Algorithmique et programmation

- $\blacktriangleright$  Initiation, Java/Scala, AlgoProg, C second langage
- ▶ Prog Système; Ex-{Algo dist, P2P, Prog répartie}

### Activités complémentaires:

- ▶ Beaucoup de médiation scientifique & pédagogie
- ▶ Developpeur Debian depuis 2004 (110n, quilt, jeux)

Plus d'infos: <http://www.loria.fr/~quinson/> et <http://github.com/quinson/>

### Le «code»? D'où ça vient?

### Déferlement médiatique autour du «code»

- ► Après Obama, tous décideurs en parlent et les médias reprennent en cœur
- ▶ Tout le monde (ou presque) en veut pour les enfants
- $\blacktriangleright$  Peu savent ce que c'est, personne ne sait comment faire

### Il y a peu, l'informatique était pour les informaticiens

- ► En France, l'université forme des ingénieurs informaticiens et des chercheurs
- $\triangleright$  Les élèves n'ont que le B2I/C2I: usage raisonné des ordinateurs (outils, droit)

#### Avant, il y avait de l'informatique au programme

- ▶ Informatique pour tous: des TO7 et MO5 dans toutes les primaires
- ▶ Le Baccalauréat H (informatique) était bien implanté
- ▶ Mais on a tout supprimé (cher, élitiste, pas une vraie science). Deux fois.
- $\blacktriangleright$  10 ans sans la moindre informatique au lycée.

### Où va le «code»?

### Qu'est ce qui a changé?

- **Informatique et Sciences du Numérique au bac Scientifique** 
	- ▶ Les élèves en L ou ES ne peuvent suivre cette spécialité
- ► Les algorithmes au programme de Maths en seconde, première, terminale
- Plus d'heures d'informatique en classe préparatoire, pour tous

### Qu'est ce qui pourrait changer?

- ▶ Hamon: "informatique en primaire, sur le périscolaire [payé par les collectivités]"
- Introduction au collège, en primaire, dans les autres filières du bac

### Pourquoi cela a changé? Pourquoi cela changerait encore?

- ▶ L'industrie manque de [doigts] pour faire face (École 42)
- <sup>I</sup> Certains parents s'inquiètent du peu de litératie numérique des enfants
- ▶ D'autres pays (re)mettent de l'info à l'école (Royaume Uni, Suisse, Vietnam)
- ► Le master d'informatique ne permet pas d'enseigner (pas de capes/aggreg)

### Alors, tous programmeurs?

#### Pas tous spécialistes bien sûr

- Plus de pompiers ou boulangers que de développeurs dans le noyau
- ► C'est une évidence intemporelle
- $\triangleright$  Mais tous doivent avoir un certain bagage

### Alors, tous programmeurs?

#### Pas tous spécialistes bien sûr

- Plus de pompiers ou boulangers que de développeurs dans le noyau
- ► C'est une évidence intemporelle
- $\triangleright$  Mais tous doivent avoir un certain bagage

#### Pour éviter la pensée magique et autres bêtises

- $\triangleright$  Débat Hadoppi: nos politiciens n'y comprennent rien (pare-feu libreoffice)
- ► Avoir des citoyens et décideurs ignares: trop dangereux après Snowden
- ► Comportements irresponsables, ou réaction de rejet de la société de surveillance
- $\blacktriangleright$  La médiation/vulgarisation ne suffit pas, il faut enseigner des bases solides

### Alors, tous programmeurs?

### Pas tous spécialistes bien sûr

- Plus de pompiers ou boulangers que de développeurs dans le noyau
- ► C'est une évidence intemporelle
- $\triangleright$  Mais tous doivent avoir un certain bagage

#### Pour éviter la pensée magique et autres bêtises

- $\triangleright$  Débat Hadoppi: nos politiciens n'y comprennent rien (pare-feu libreoffice)
- ► Avoir des citoyens et décideurs ignares: trop dangereux après Snowden
- ▶ Comportements irresponsables, ou réaction de rejet de la société de surveillance
- $\blacktriangleright$  La médiation/vulgarisation ne suffit pas, il faut enseigner des bases solides

#### Considérations géo-politiques et historiques

- $\blacktriangleright$  La Chine a inventé la poudre noire, réservée aux feux d'artifices par la tradition
- I Les britaniques avaient de bien meilleurs canons, et ils ont lourdement gagné
- ► Morale: les traditions et l'histoire ne protègent pas du progrès des autres

### Pourquoi enseigner la programmation?

#### Savoir de base des citoyens

- $\triangleright$  Savoir programmer maintenant  $=$  Savoir lire et écrire avant Qui parlerait d'enseigner la lecture sans enseigner l'écriture?
- I Il faut savoir lire, écrire, compter ... et programmer Reading, wRiting, aRithmetics (Curtis, 1800) +pRogramming

### Pourquoi enseigner la programmation?

#### Savoir de base des citoyens

- $\triangleright$  Savoir programmer maintenant = Savoir lire et écrire avant Qui parlerait d'enseigner la lecture sans enseigner l'écriture?
- ▶ Il faut savoir lire, écrire, compter . . . et programmer Reading, wRiting, aRithmetics (Curtis, 1800) +pRogramming

### École de la rigueur ludique pour les enfants

 $\triangleright$  Algorithmique comme support pour la rigueur de verbalisation (IREM Nancy) Au collège, il semble que cela marche bien mieux que la géométrie pour cela

> Vu que il en restera forcément 1 à la fin lo jerova 1 avoa Jordu 1 spot, lo jeroura feroca prendre izon à<br>3 jetons cicontre il you a l'au la bella illa session

- $\triangleright$  Démarche inspirée de <http://www.bootstrapworld.org/>
- It goes against the grain of modern education to teach children to program. What fun is there in making plans, acquiring discipline in organizing thoughts, devoting attention to detail and learning to be self-critical? (Alan Perlis)

## À quoi bon savoir programmer?

Mécanisation des tâches dans notre monde numérique

- ▶ Faire des macros Excel pour éviter les tâches répétitives
- ▶ Faire des filtres de mail, c'est déjà (un peu) programmer
- Minecraft permet de faire ses propres mods, demain, toutes les apps? Quid d'un AppleScript-like sous Linux?? Le shell est à la peine, et c'est triste

## À quoi bon savoir programmer?

### Mécanisation des tâches dans notre monde numérique

- ▶ Faire des macros Excel pour éviter les tâches répétitives
- ▶ Faire des filtres de mail, c'est déjà (un peu) programmer
- Minecraft permet de faire ses propres mods, demain, toutes les apps? Quid d'un AppleScript-like sous Linux?? Le shell est à la peine, et c'est triste

#### Empowerement

- $\triangleright$  Petites créations numériques (film interactifs): simples à faire soit-même
- $\triangleright$  Alors pourquoi se limiter au catalogue? Programmez ou soyez programmés
- <sup>I</sup> Programmer: faire même ce que le vendeur n'avait pas prévu

#### Cartes de vœux animées et « personnalisées » Carte postale inter-zones (1941)

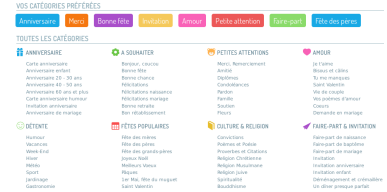

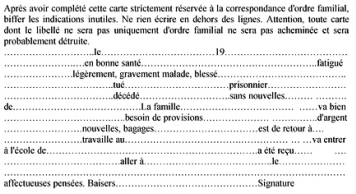

[Apprendre à programmer à l'école](#page-0-0)  $\sqrt{7/25}$ 

### Alors? Demain, tous programmeurs?

### Oui et Non (la fin des ségrégations)

- ▶ Le temps du "1% de spécialistes, 99% complètement ignares" est révolu
- ▶ Tous s'engagent sur le chemin, chacun s'arrête où il veut (1% au bout)

### Oui et Non (la fin des ségrégations)

- ▶ Le temps du "1% de spécialistes, 99% complètement ignares" est révolu
- ▶ Tous s'engagent sur le chemin, chacun s'arrête où il veut (1% au bout)

#### Ce n'est pas la question

- <sup>I</sup> Savoir programmer m'est utile même quand je n'ai pas d'ordinateur
	- <sup>I</sup> Programmer: rationaliser ses pensées pour expliquer à l'ordinateur (Cf. Perlis)
- ▶ L'informatique impacte profondément toutes les autres disciplines
	- $\triangleright$  Pas seulement en offrant des moyens de calcul (science computationnelle)
	- La bio-informatique regarde génome comme un programme
	- <sup>I</sup> Nouvelle discipline: "linguistique computationelle"
	- $\triangleright$  Les lois sont maintenant rédigées de façon algorithmique (sans ambiguïté)
	- ▶ On appelle cela la pensée computationnelle (Wing 2006)

#### Wikipédia + Google translate

- $\triangleright$  Anglais: ingénierie (IEEE: Institute of Electrical and Electronics Engineers)
- **Portuguais: Shannon, théorie de l'information**
- **► Allemand, Russe: linguistique (chomsky comme papa de l'informatique), Bi**
- $\blacktriangleright$  Français: calculabilité, théorie des graphes, etc.

#### Wikipédia + Google translate

- $\triangleright$  Anglais: ingénierie (IEEE: Institute of Electrical and Electronics Engineers)
- **Portuguais: Shannon, théorie de l'information**
- **► Allemand, Russe: linguistique (chomsky comme papa de l'informatique), Bi**
- $\blacktriangleright$  Français: calculabilité, théorie des graphes, etc.

### L'informatique fait partie des mathématiques!!! (air connu :-)

- ▶ On peut retourner l'argument pour le plaisir du troll
- ▶ Modèles algorithmiques: sur-ensemble inclusif des modèles équationnels Navier-Stokes décrit par un algorithme, un algorithme n'est pas une équation
- <sup>I</sup> Donc, les mathématiques font partie de l'informatique :-D
- ► Le design de processeur n'est pas des mathématiques, donc l'inclusion est stricte

### Vers une épistémologie de l'informatique

- ► France: La science des algorithmes, information, langages, machines (Dowek)
- <sup>I</sup> Physique: teste les contingences; Mathématiques: démontre les nécessités Informatique: teste les nécessités, ou démontre les contingences (ou autre)
	- <sup>I</sup> IMRAD vs Problème, solution, éval, conclusion vs Axiome, théorèmes, preuve

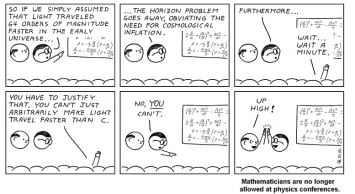

- Informatique: confluence de maths, ingénierie et sciences naturelles (Denning)
	- ▶ U. Heidelberg: faculté "Maths, Sciences nat et Info" (similaires et différents)

### Vers une épistémologie de l'informatique

- ► France: La science des algorithmes, information, langages, machines (Dowek)
- ▶ Physique: teste les contingences; Mathématiques: démontre les nécessités Informatique: teste les nécessités, ou démontre les contingences (ou autre)
	- $\triangleright$  IMRAD vs Problème, solution, éval, conclusion vs Axiome, théorèmes, preuve

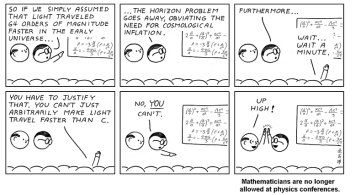

Informatique: confluence de maths, ingénierie et sciences naturelles (Denning)

▶ U. Heidelberg: faculté "Maths, Sciences nat et Info" (similaires et différents) Les détails en science (Varenne 2009)

- $\triangleright$  En maths, l'abstraction supprime les détails pour ne laisser que la généralité
- $\triangleright$  En science nat, on catégorise selon les détails puis on raisonne sur les groupes
- En informatique, l'abstraction *masque* les détails, mais ils restent présents dans la **pyramide des symboles** mise en œuvre

#### Les enseignants d'autres disciplines

- ▶ "Une heure enseignée en info est une heure de moins pour ma discipline"
- <sup>I</sup> Stratégie: Faisons de l'info partout, mais pas une discipline propre
- ▶ Qui enseigne les notions de routage réseau, du coup?

#### Ceux qui croient savoir ce que c'est

 $\blacktriangleright$  "Apple rend ça inutile"; légende des Digital Natives; informaticien  $=$  hotline

#### Ceux qui lutent contre la science en général

- $\triangleright$  Dont ceux qui veulent introduire le droit, la morale laïque, etc à l'école
- ► "La science n'est pas la vérité, mais une narration du monde parmi d'autres"
- ► L'informatique est une technique pour les garçons qui seront OS du numérique

### Digression: L'informatique et la théorie du genre

Il existe un risque que les filles se disent  $\kappa$  c'est une matière scientifique, ce n'est pas pour moi» (Wow! Double Rainbow!!)

#### Pourquoi cette pensée?

- Est-ce parce qu'à l'origine, il fallait porter du matériel?
- ▶ Pourtant, Ada Lovelace, Grace Hopper, Jannette Wing sont des femmes

### L'évolution en cours?

- <sup>I</sup> Mes collègues brésiliens parlent d'amphis majoritairement féminins
- <sup>I</sup> C'est aussi le cas à Berkeley [\(http://www.wired.com/2014/02/berkeley-women/\)](http://www.wired.com/2014/02/berkeley-women/)

### Est-ce bien important?

- $\triangleright$  Si oui, il suffit de limiter l'écart de salaire H/F (20% moyenne nationale FR)
- ▶ Moi, peu m'importe le genre des bons informaticiens, au fond

### L'informatique, ça commence à quel âge?

### Et les maths? Et les humanités?

- ▶ On peut développer dans le noyau à l'âge de l'étude des EDP et de Kant
- <sup>I</sup> Avant cela, il faut être exposé d'une manière adaptée à son développement

### Grandes orientations

- **Primaire: découverte, apprentissages précoces**
- $\triangleright$  Collège: on gagne en autonomie, notamment en matière de programmation
- <sup>I</sup> Lycée: approfondissement des concepts
- <sup>I</sup> Supérieur: capacités d'analyse, de comparaison

### Quelques pistes pratiques

- ▶ Primaire: Petits films interactifs (scratch?), Savoir être l'ordi
- ▶ Collège: Pouvoir inventer et verbaliser des algorithmes simples
- $\triangleright$  Lycée: Savoir analyser des algos simples par rapprochement aux algos classiques
- <sup>I</sup> Supérieur: être en mesure de proposer et analyser des solutions originales

Exposition aux grandes idées de l'informatique à tous les niveaux

▶ Rationaliser la réflexion, Pyramide de concepts, Diviser pour régner, récursivité

### Comment enseigner l'informatique à tout âge?

Magie de l'informatique: mariage de rationalité et de créativité

- $\triangleright$  On peut enseigner l'informatique de façon traditionnelle CM/TD/TP
- $\triangleright$  L'ordinateur demeure le garant de la vérité *(dur pour les profs ;)*
- Approche par projets pas indispensable, mais bien plus attrayante! Cheval de Troie pour changer l'école? Le fordisme, c'est fini!

### Comment enseigner l'informatique à tout âge?

Magie de l'informatique: mariage de rationalité et de créativité

- $\triangleright$  On peut enseigner l'informatique de façon traditionnelle CM/TD/TP
- $\triangleright$  L'ordinateur demeure le garant de la vérité *(dur pour les profs ;)*
- $\triangleright$  Approche par projets pas indispensable, mais bien plus attrayante! Cheval de Troie pour changer l'école? Le fordisme, c'est fini!

### Écueils à éviter en chemin

- <sup>I</sup> Faire seulement des TICEs, de l'informatique-outil «Inutile d'enseigner le français et les maths en propre : il en faut partout!» ;)
- <sup>I</sup> Ne faire enseigner l'informatique que par des matheux ou scientiques Seuls dotés de recul disciplinaire, mais maîtrisent mal les implications sociétales
- ▶ Les technologies actuelles seront dépassées dans 5 ans Lien informatique/ordinateur équivalent à celui astronomie/téléscope (Dijkstra)
- Edutainment: c'est joli, c'est sympa, mais sans visée pédagogique

### Comment enseigner l'informatique à tout âge?

Magie de l'informatique: mariage de rationalité et de créativité

- $\triangleright$  On peut enseigner l'informatique de façon traditionnelle CM/TD/TP
- $\triangleright$  L'ordinateur demeure le garant de la vérité *(dur pour les profs ;)*
- $\triangleright$  Approche par projets pas indispensable, mais bien plus attrayante! Cheval de Troie pour changer l'école? Le fordisme, c'est fini!

### Écueils à éviter en chemin

- ▶ Faire seulement des TICEs, de l'informatique-outil «Inutile d'enseigner le français et les maths en propre : il en faut partout!» ;)
- <sup>I</sup> Ne faire enseigner l'informatique que par des matheux ou scientiques Seuls dotés de recul disciplinaire, mais maîtrisent mal les implications sociétales
- ▶ Les technologies actuelles seront dépassées dans 5 ans Lien informatique/ordinateur équivalent à celui astronomie/téléscope (Dijkstra)
- $\triangleright$  Edutainment: c'est joli, c'est sympa, mais sans visée pédagogique

### Constructivisme particulièrement bien adapté

- **•** Permettre aux apprenants d'expérimenter, de tester des choses par eux-mêmes
- Il faut enraciner l'apprentissage dans le réel, dépasser le virtuel

### Dispositifs d'apprentissages

### Mes objectifs en la matière

- **•** Permettre aux apprenants d'expérimenter, de tester des choses par eux-mêmes
- Il faut enraciner l'apprentissage dans le réel, dépasser le virtuel
- Des supports quasi autonomes pour essaimer largement

### Pleins de projets

- ▶ SMN: Informatique débranchée, sans ordinateur
- ▶ Coding Goûter: Initiation pour les enfants et leurs parents
- ▶ CodCodCoding: Initiation périscolaire en MJC
- PLM: Exerciseur du programmeur
- $\blacktriangleright$  leaSH: Learning Shell
- $\triangleright$  Mes cours (algoprog, prog système, CSH) sur github, avec version enseignant
- <sup>I</sup> (SimGrid: Simulateur complet d'infrastructures distribuées)
- ▶ jecode org: forum d'acteurs de terrains pour la mise en réseau
- Journées ISN-EPI, Formations LAMAP/Inria, Groupe IREM Algorithmes

### Sciences Manuelles du Numérique

### Quoi: activités débranchées pour présenter l'informatique

- **Parler d'informatique sans ordinateur, et même sans électricité**
- <sup>I</sup> Ne pas étudier d'algorithmes fournis; promouvoir une démarche expérimentale

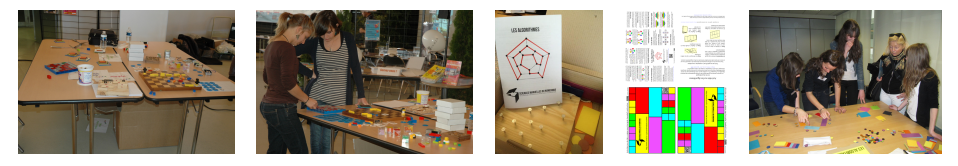

### **Motivation**

- Inventé pour la fête de la science: capter le chaland et passer le message
- <http://csunplugged.org/> super, mais licence CC-BY-NC-ND

### État des lieux

- ▶ Séquence algorithmes marche très bien; d'autres en cours
- <sup>I</sup> Matériel facile à dupliquer, tant pour le participant que pour l'asso
- Projet ouvert, contribution attendue: <http://www.loria.fr/~quinson/SMN/>

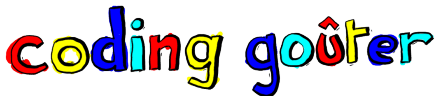

- $\blacktriangleright$  «des kids, du code et du cake» <http://codinggouter.org/>
- Activités ludiques pour apprendre la programmation créative
- ▶ En famille, ou non. Régulier ou une seule fois. Dans divers endroits

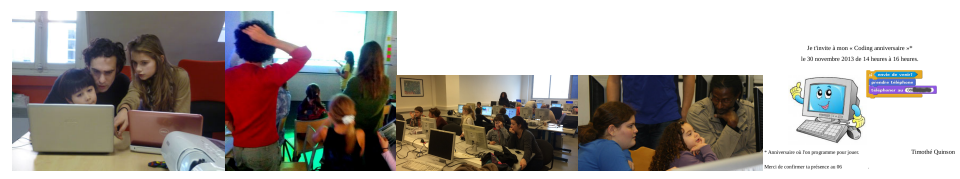

#### Intérêts de l'approche

- ▶ La programmation comme porte d'entrée sur l'informatique
	- $\triangleright$  La programmation pour aborder les notions par la pratique (pot de miel)
- ▶ Toucher les parents en même temps que leurs enfants
	- <sup>I</sup> Ruse classique pour augmenter la litératie d'une population
- ▶ Mettre l'accent sur la créativité, sans professeur
	- <sup>I</sup> Nouvelle initiative des mêmes gens: les code-thécaires

## Activités Snap! / Scratch

### <http://www.loria.fr/~quinson/C4K/>

- ▶ Des activités à faire seul ou ensemble, conçues avec *é je code()*,
- Difficile équilibre entre pas-à-pas aliénant et feuille blanche inquiétante
- Décomposition vs. holistique. Scafolding, progressivité et pistes d'améliorations

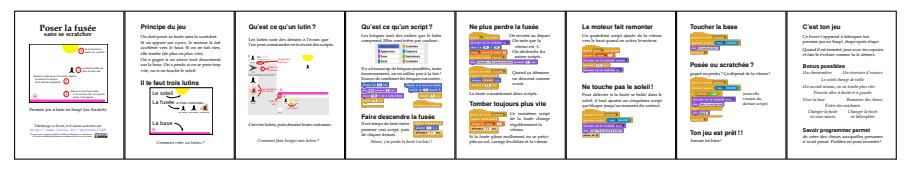

### Creative Computing Curriculum

- ▶ Réutiliser la grande expérience des psychologues américains
- $\triangleright$  Traduction en cours (par Inria d'autres ressources déjà traduites)

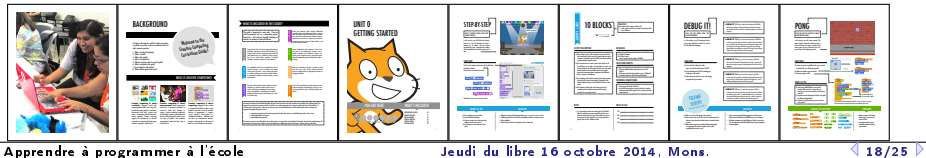

### Cod Cod Coding

#### Activité hebdomadaire de programmation créative

- $\blacktriangleright$  Une douzaine d'enfants pendant deux heures chaque semaine
- $\triangleright$  Un doctorant (Inria), un animateur éduc pop (MJC), +référent scientifique
- $\triangleright$  Objectif d'expérimentation et d'essaimage dès l'an prochain (+ réseau Inria)
- <https://iww.inria.fr/codcodcoding/>

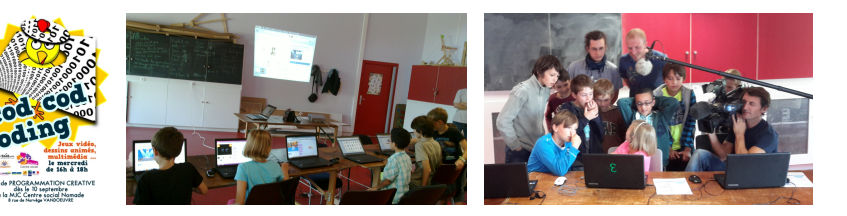

- <sup>I</sup> On apprend beaucoup, on échange dans jecode (Paris, Poitiers, Lyon) et Inria
- On réfléchi à un workshop pour diffuser encore plus

### La Programmer's Learning Maching

### Exerciseur interactif dédié à la programmation

- ▶ Outil interactif et graphique pour apprendre à coder
- $\triangleright$  C'est en forgeant qu'on devient forgeron (et qu'on apprend à aimer ça)

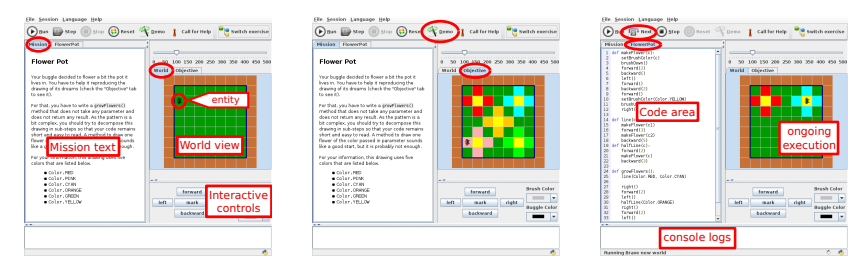

#### Usage classique

- ▶ On lit la mission à gauche, compare à droite l'état initial et l'état désiré
- ▶ On tape le code, on clique sur un bouton, et ca s'anime à droite
- Boucle de *feedback* très courte (et motivante pour les élèves)

### Bonnes propriétés de la PLM

- ► L'interface est multilingue anglais/français/italien/brésilien
- Les exercices sont trilingues Java/Scala/Python  $(+C \text{ soon})$  javascript/ruby?)
- <sup>I</sup> Mode démo, exécution pas à pas, vitesse d'animation, sessions
- Plusieurs mondes parallèles pour mieux tester le code élève
- Documentation embarquée dans l'outil
- 190 exercices, 50h de travail au bas mot

### Différents types d'univers pour différentes situations-problèmes

- ▶ Micro-mondes génériques; Problèmes classiques; Tris; Jeux; (jUnit)
- ▶ Des vues d'état et des vues temporelles; Des interactions à la souris

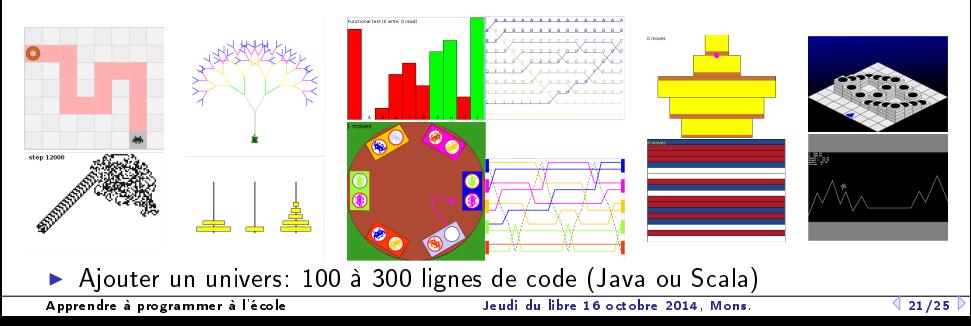

### Projet de recherche autour de PLM

### Objectif: PLM comme terrain d'expérimentations

- ► Pédagogie: quelle est la bonne facon d'enseigner la programmation?
- $\triangleright$  Modélisation: gamification, tuteur intelligent
- Data-mining: erreurs corrélées, corrélation au background des élèves, erreurs typiques (identification d'obstacles didactiques)
- $\triangleright$  Collaboratif: susciter la collaboration sans triche
- In Systèmes distribués: former suffisament d'ingénieurs MPI pour l'avenir, diffuser SimGrid (projet de MOOC sur le sujet)

Déjà fait

- **In Sauvegarde anonyme de toutes les version intermédiaires à tous les exos**
- $\triangleright$  Reste à moissonner <https://github.com/mquinson/PLM-data>
- ▶ 2 ans ingénieur financés par le MOOC lab Inria

### Consortium large thématiquement

- ▶ Pédagogie et numérique; Computer-Supported Cooperative Work;
- $\triangleright$  User modeling and personalization; Knowledge Extraction from Texts

#### Un shell interactif particulier, pour résoudre des défis pédagogiques

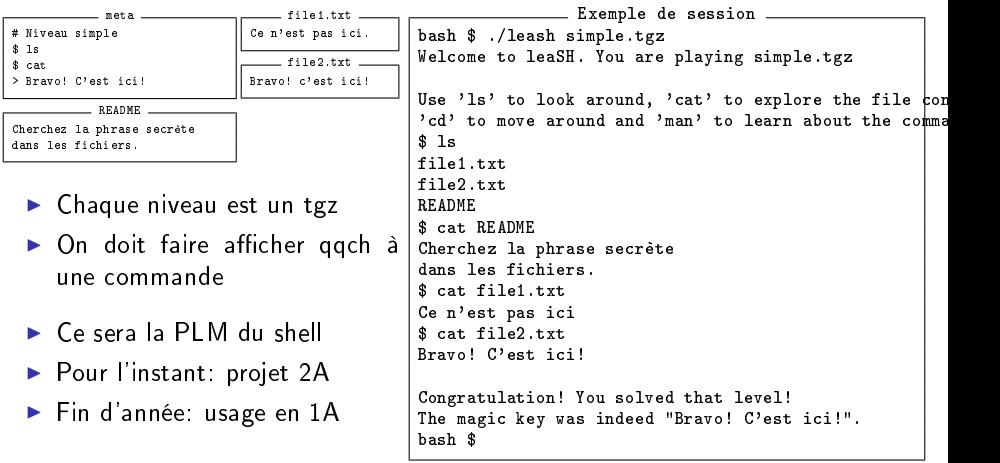

### Dispositifs d'apprentissages

### Mes objectifs en la matière

- **•** Permettre aux apprenants d'expérimenter, de tester des choses par eux-mêmes
- Il faut enraciner l'apprentissage dans le réel, dépasser le virtuel
- Des supports quasi autonomes pour essaimer largement

### Pleins de projets

- ▶ SMN: Informatique débranchée, sans ordinateur
- ▶ Coding Goûter: Initiation pour les enfants et leurs parents
- ▶ CodCodCoding: Initiation périscolaire en MJC
- PLM: Exerciseur du programmeur
- $\blacktriangleright$  leaSH: Learning Shell
- $\triangleright$  Mes cours (algoprog, prog système, CSH) sur github, avec version enseignant
- <sup>I</sup> (SimGrid: Simulateur complet d'infrastructures distribuées)
- ▶ jecode org: forum d'acteurs de terrains pour la mise en réseau
- Journées ISN-EPI, Formations LAMAP/Inria, Groupe IREM Algorithmes

(diapo pour «Décodez le code» de Cap Digital/Inria au CNAM le 2/4/2014)

## Apprendre l'informatique par la programmation

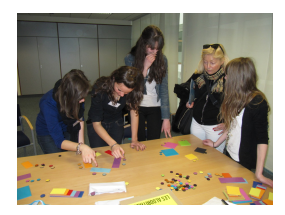

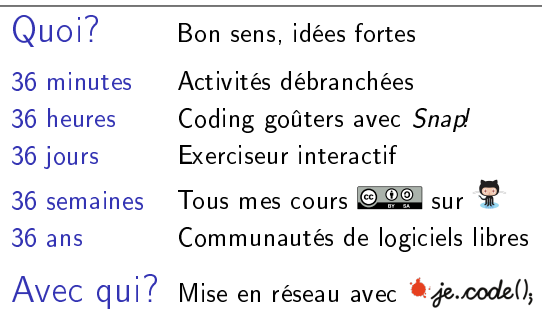

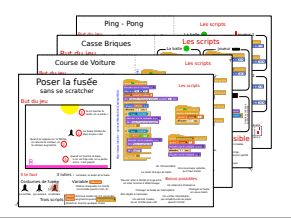

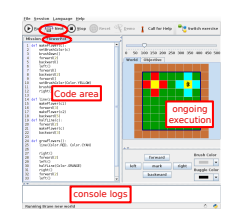

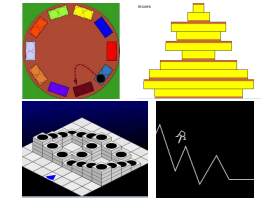

[Apprendre à programmer à l'école](#page-0-0)  $\Box$  Jeudi du libre 16 octobre 2014, Mons.  $\Box$  25/25  $\Diamond$ 

### De l'importance d'apprendre à programmer

Décoder le code fait salle comble

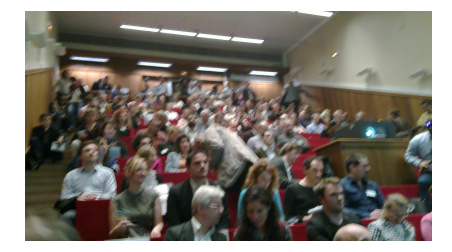

### De l'importance d'apprendre à programmer

#### Décoder le code fait salle comble

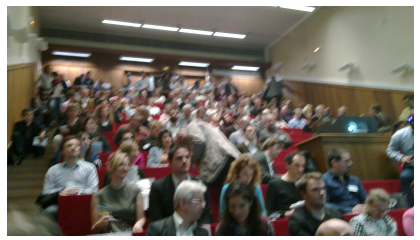

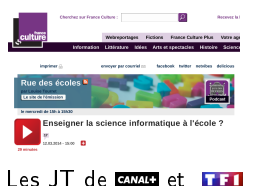

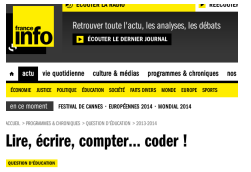

Tweet  $8 - 8$ 

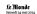

ERANCE 13

#### Faut-il enseigner le code informatique à l'école ?

Alors que plusieurs pays instaurent l'apprentissage du codage maire, le gouvernement ens.

invitant le refunds à croise laures propressive cridéo

CONTRACTOR CFO SIO

**FURGIORMEN** 

DU GOAGE!

 $n$  societé SOCIÉTÉ !! Et si on apprenait aux enfants à coder ? Marisol Touraine au sec

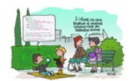

#### + L'initiation informatique des élèves francais se fait attendre

Ecole, le gouvernement ouvre le chantier de la notation

### De l'importance d'apprendre à programmer

#### Décoder le code fait salle comble

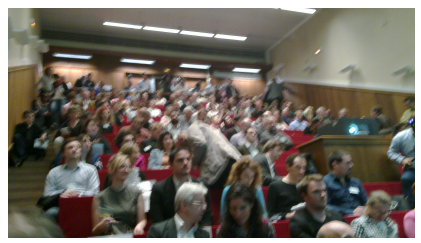

ERANCE 13

#### Faut-il enseigner le code informatique à l'école ?

s que plusieurs pays instaurent l'apprentissage du codage

refunds à croise laures ronnes ieux vidéo

**ATLEMENT** 

JRIGHTHIGHT DU GOAGE!

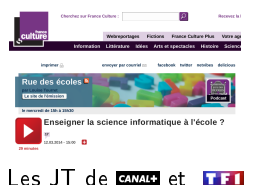

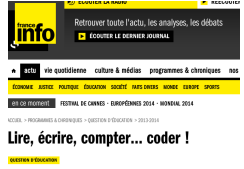

Tweet  $8 - 8$ 

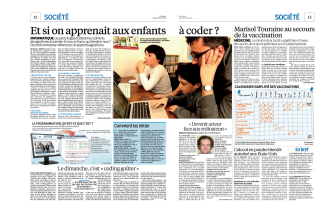

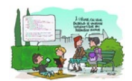

#### + L'initiation informatique des élèves francais se fait attendre

Ecole, le gouvernement ouvre le chantier de la notation

#### «Pourquoi?», «Comment?» Wrong! C'est plutôt «pourquoi attendre?» Allons-y maintenant! \* je. code(),

[Apprendre à programmer à l'école](#page-0-0)  $\Box$  Jeudi du libre 16 octobre 2014, Mons.  $\Box$  25/25  $\Diamond$